**Name:** 

**Enrolment No:**

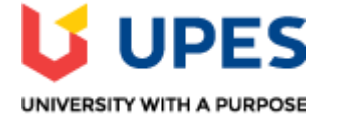

## **UNIVERSITY OF PETROLEUM AND ENERGY STUDIES End Semester Examination, December 2021**

**Course: Data Visualization**<br> **Program: MBA(BA)**<br> **Program: MBA(BA)**<br> **Program: MBA(BA)** Program: MBA(BA) **Time: 03 hrs.**<br>
Course code: DSBA 8001 **Time: 03 hrs.**<br>
Course code: DSBA 8001 **Course code: DSBA 8001** 

## **SECTION A**

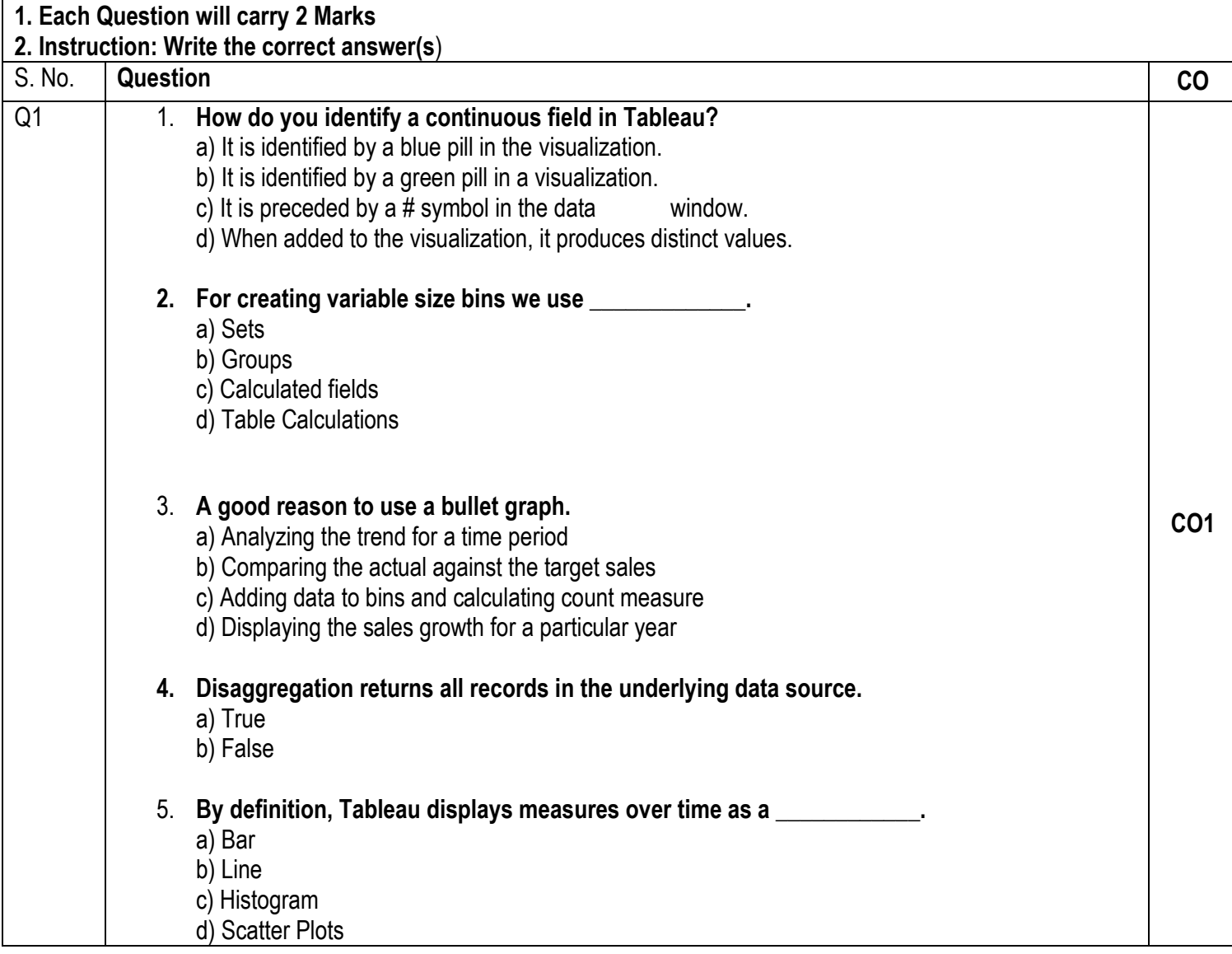

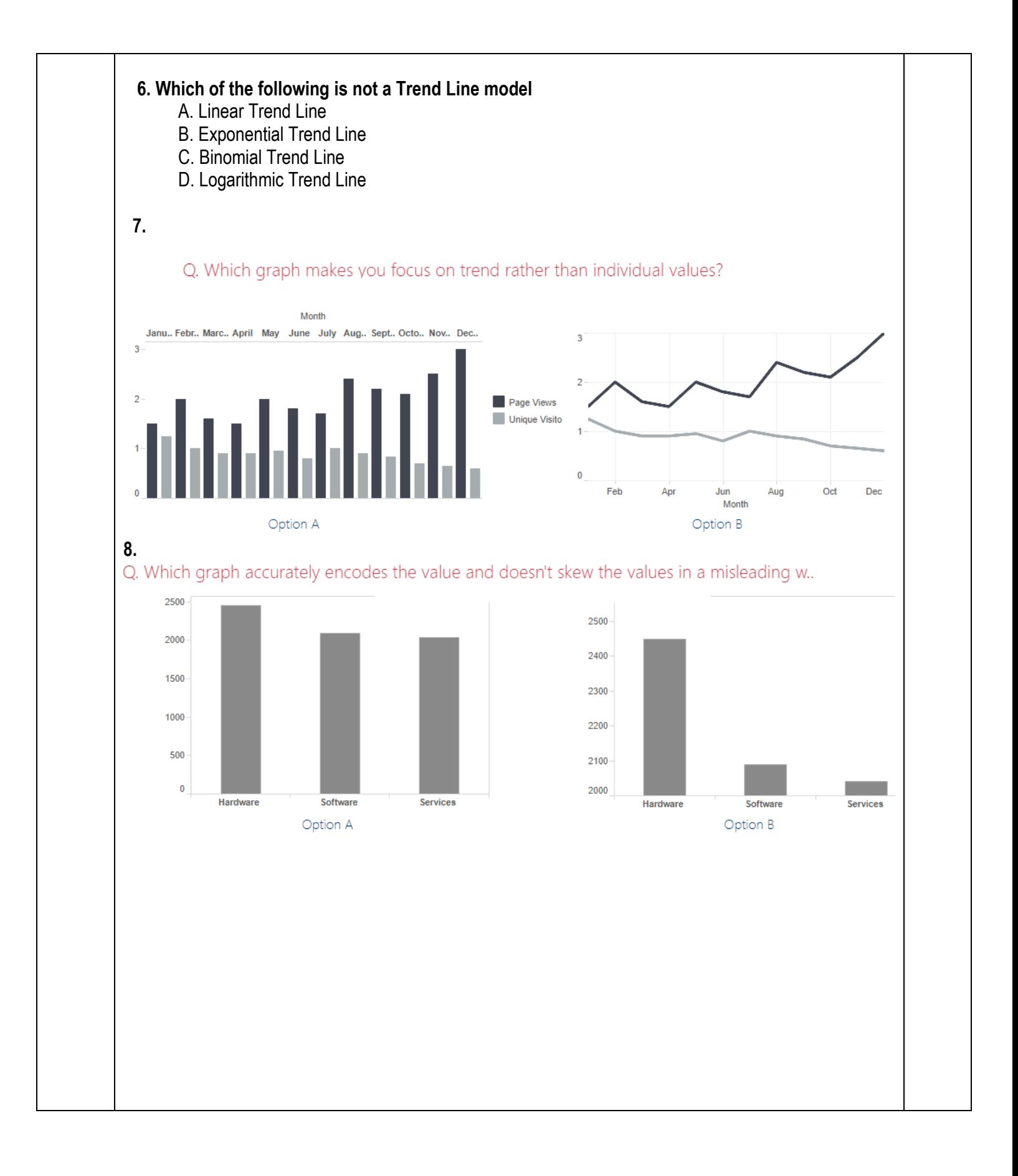

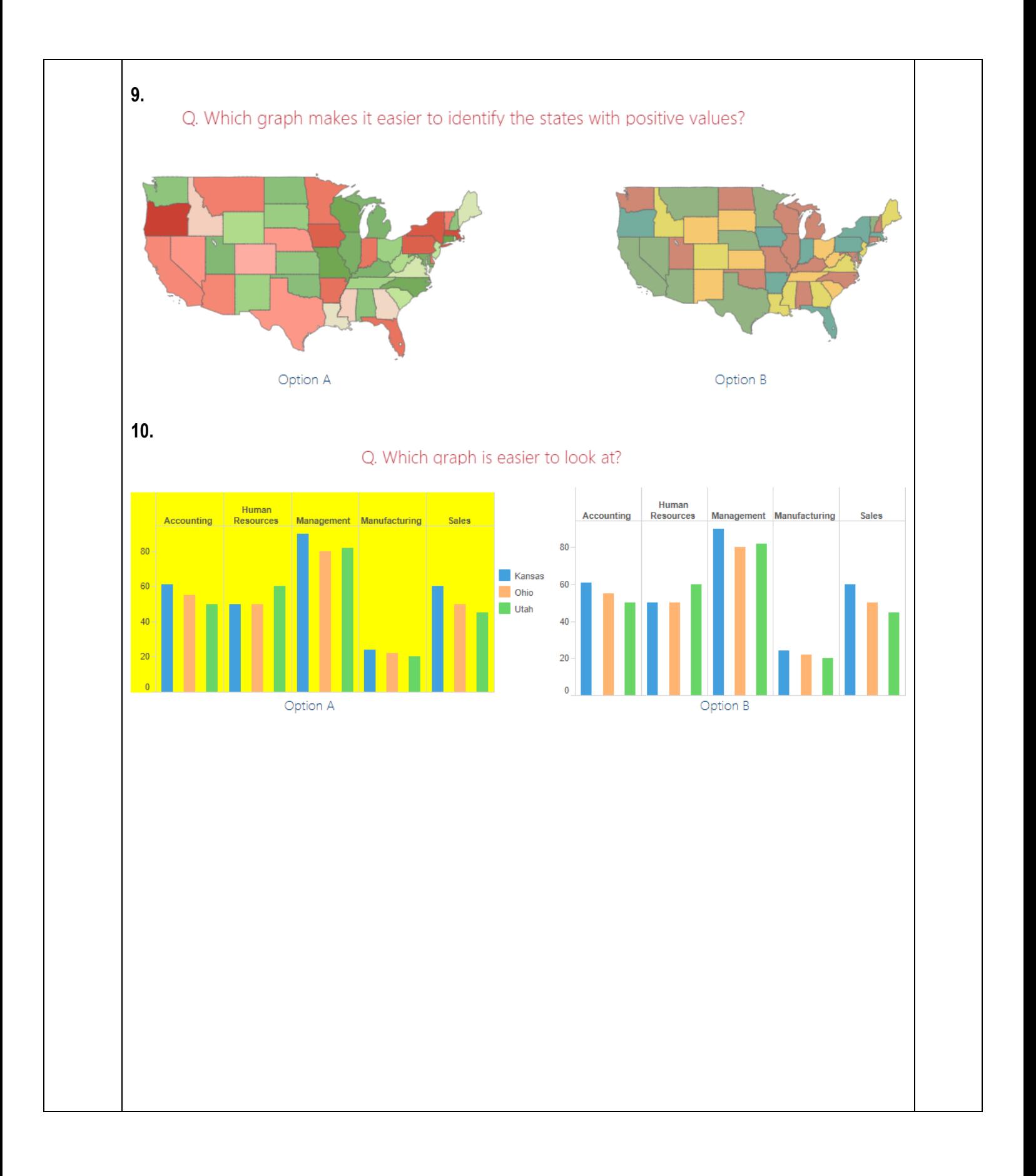

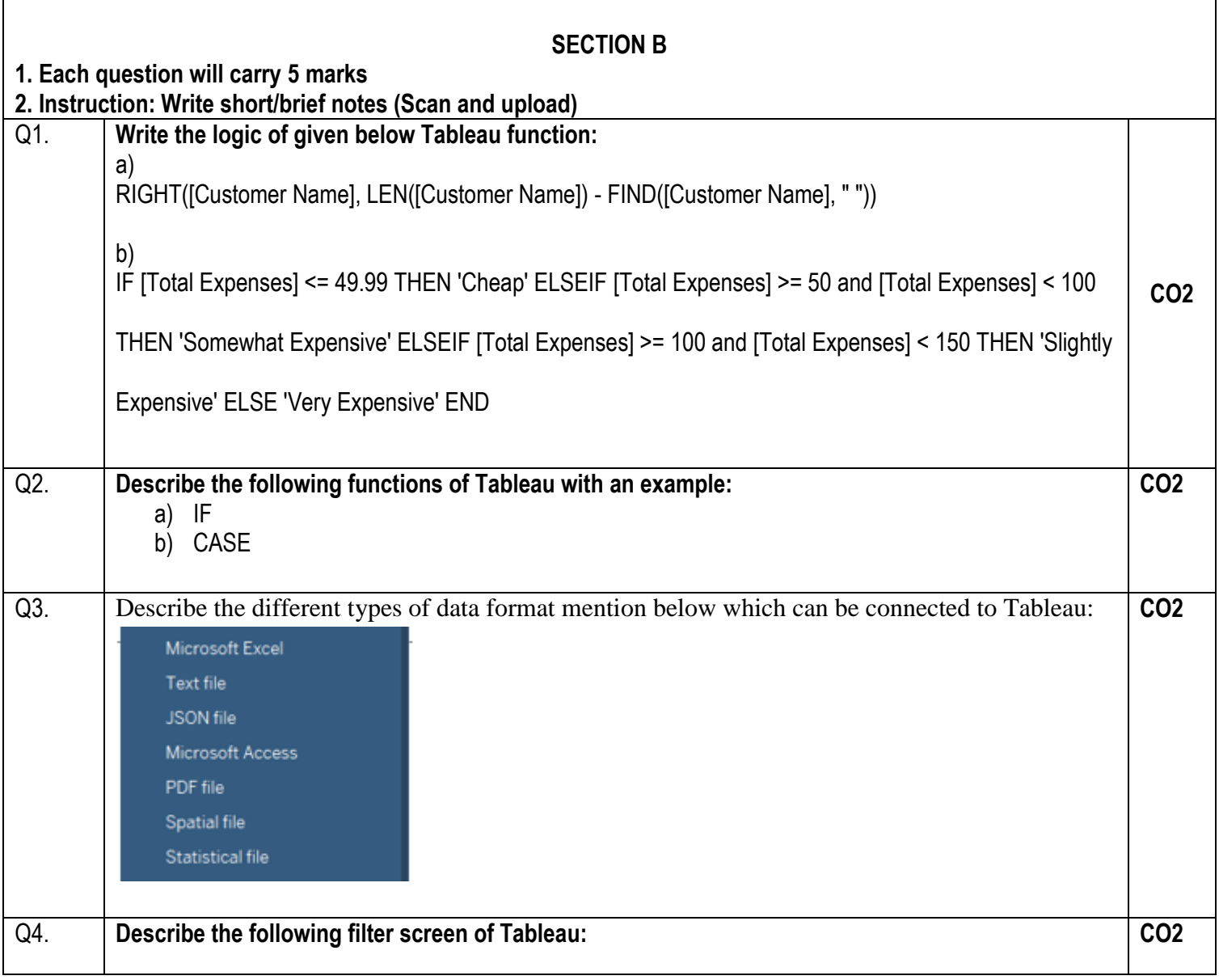

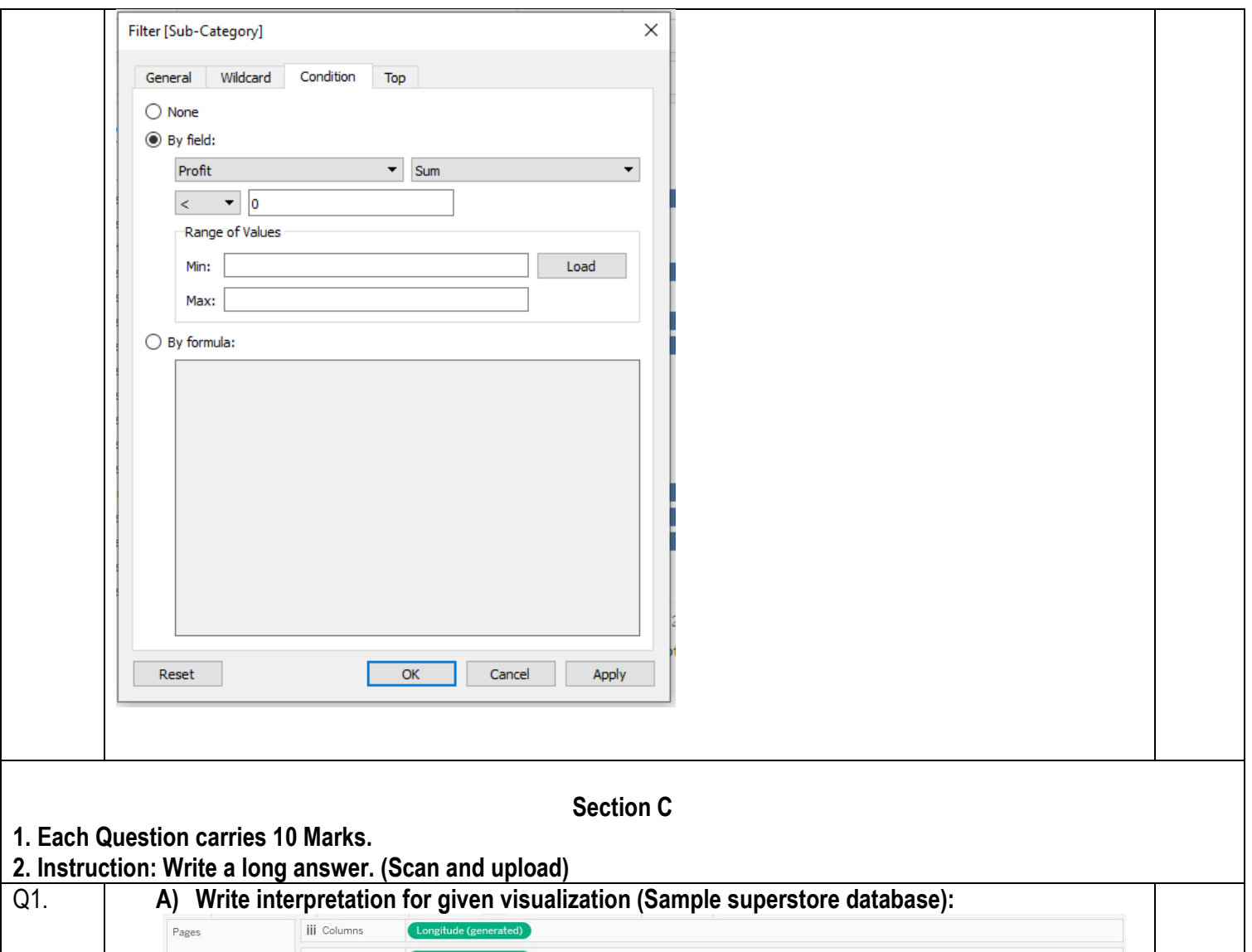

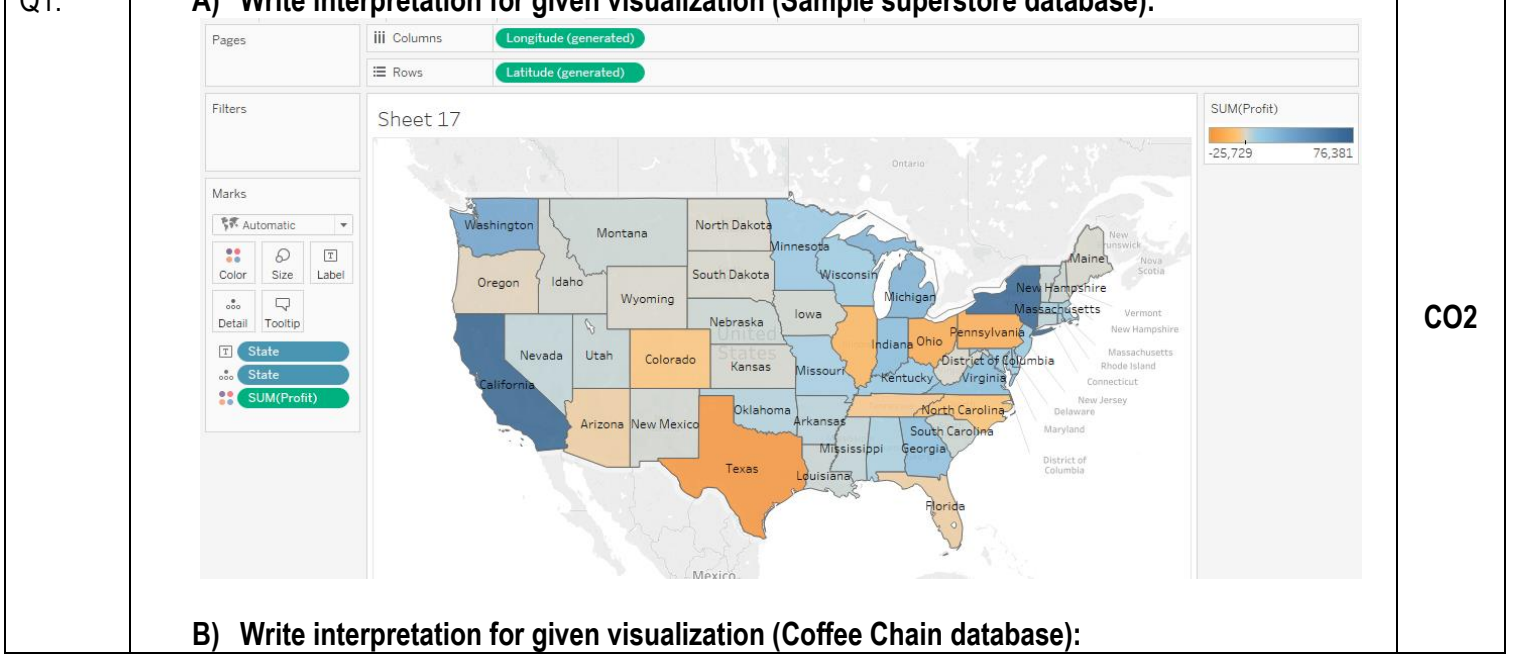

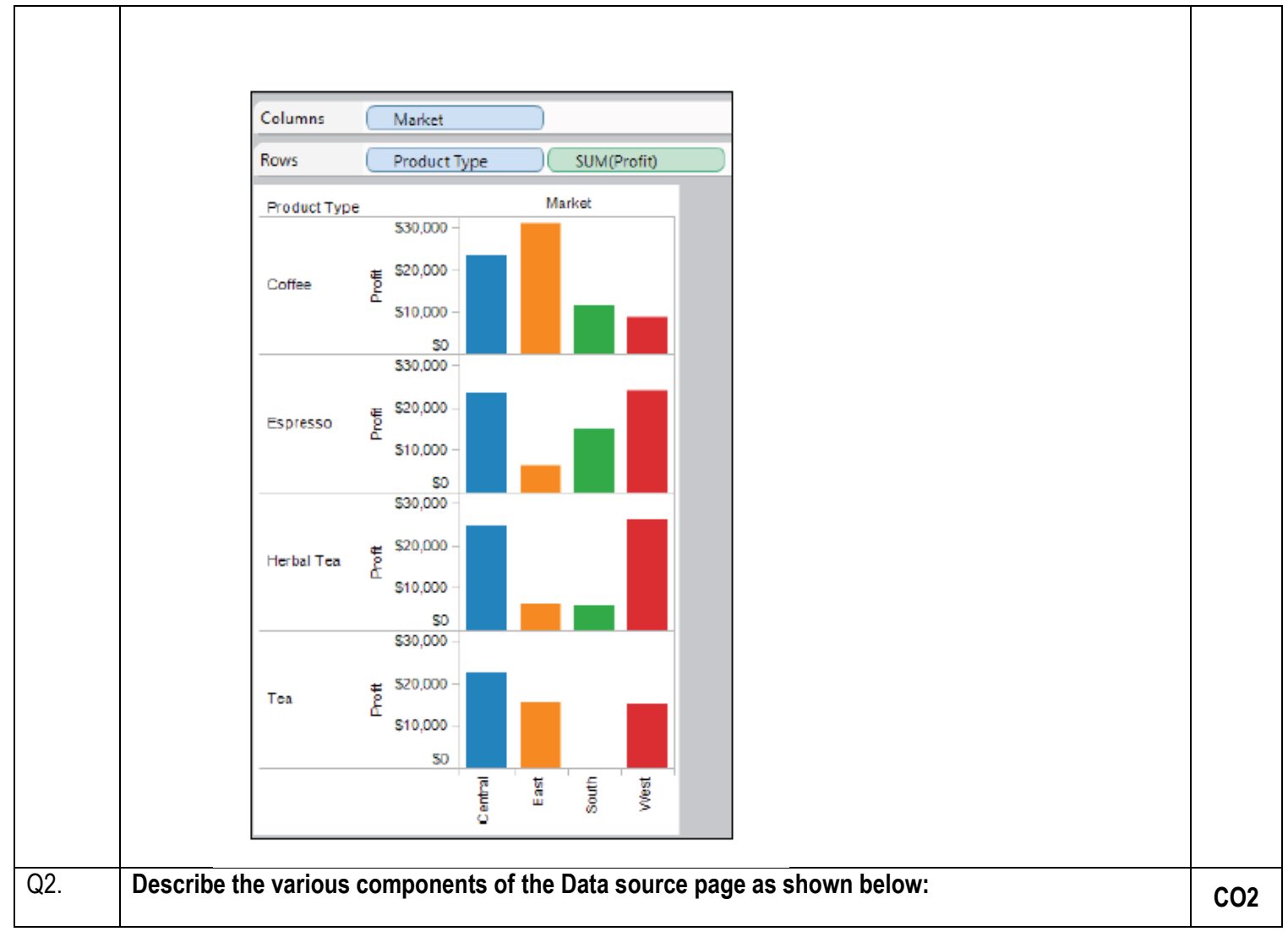

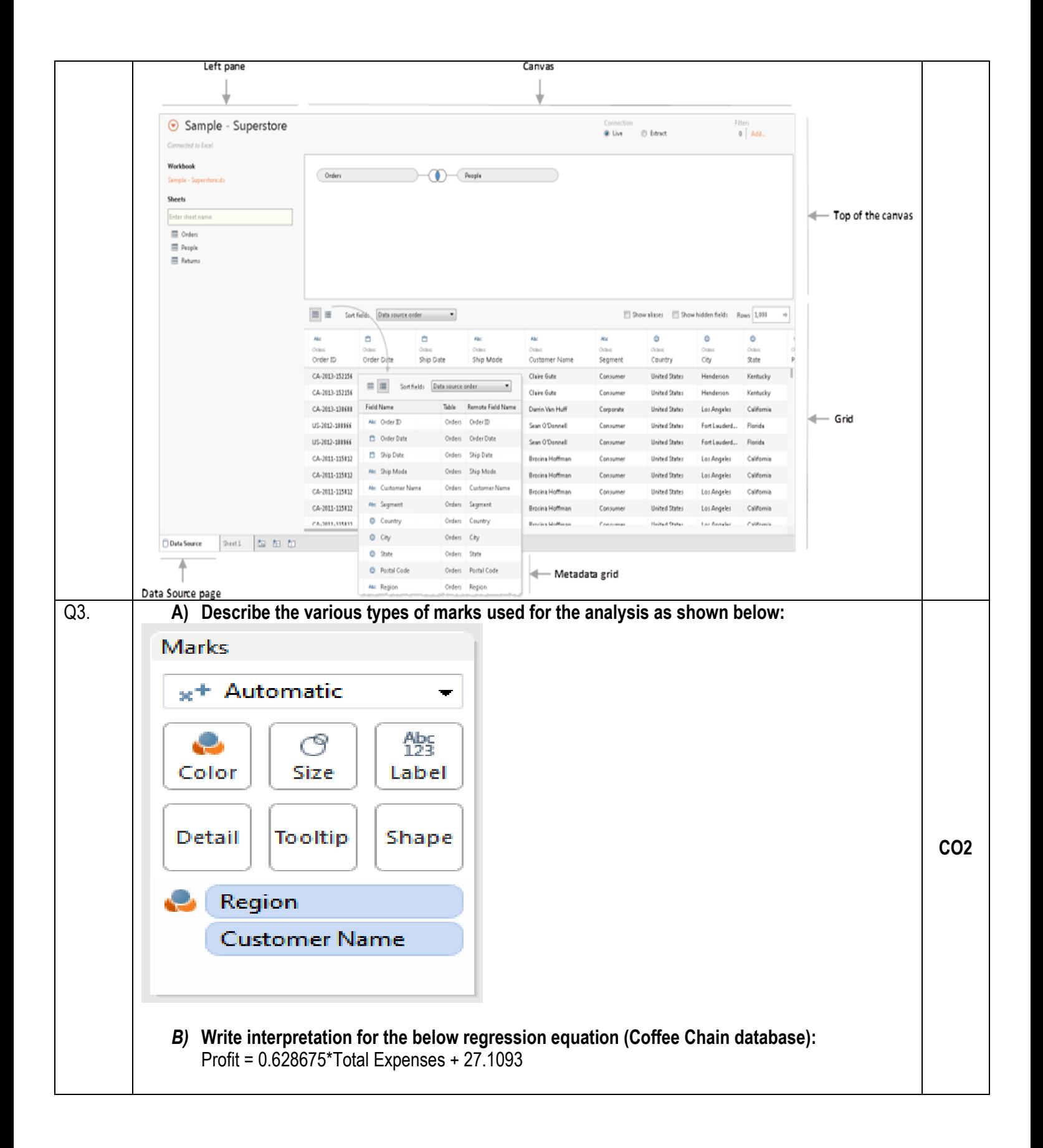

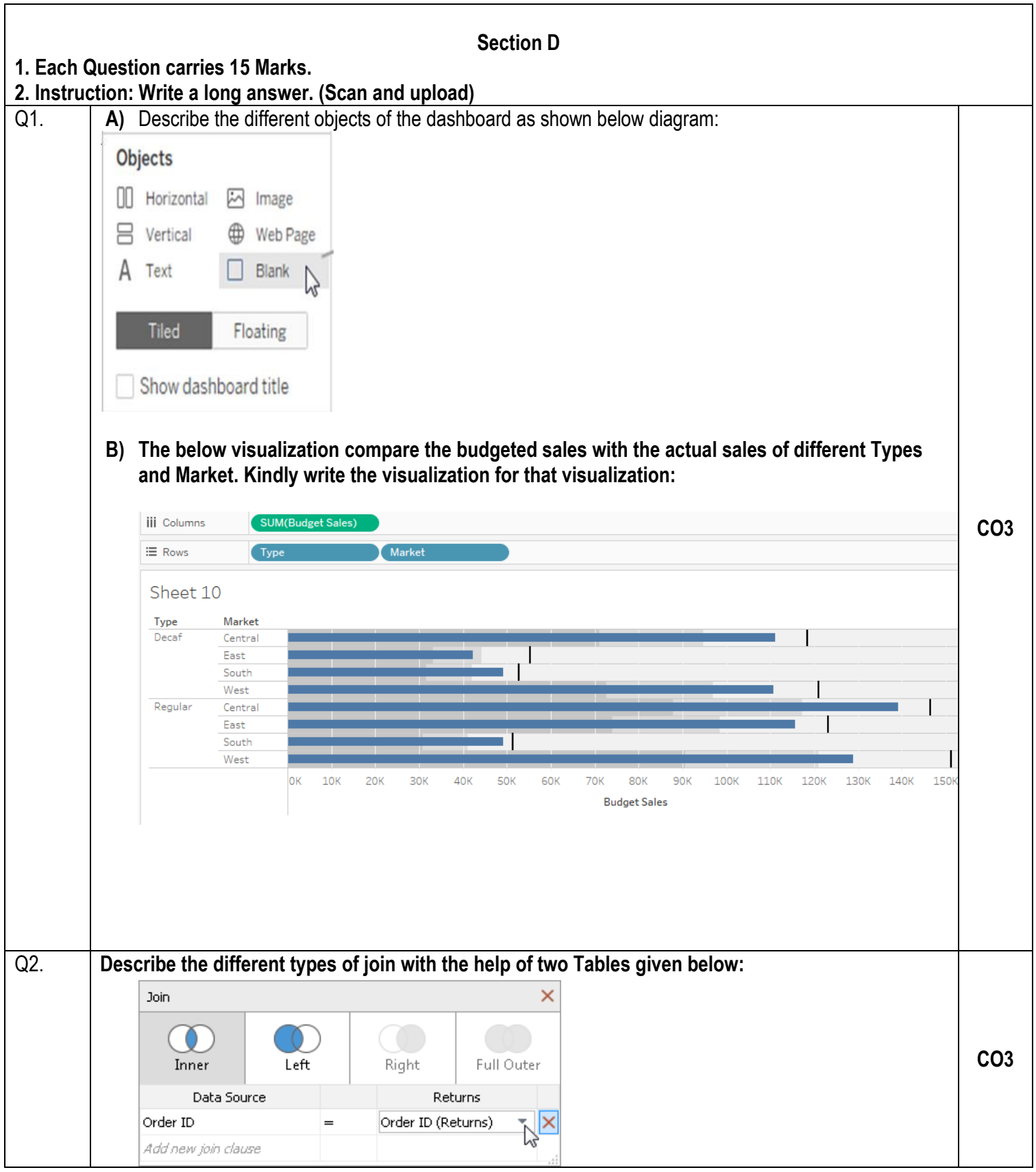

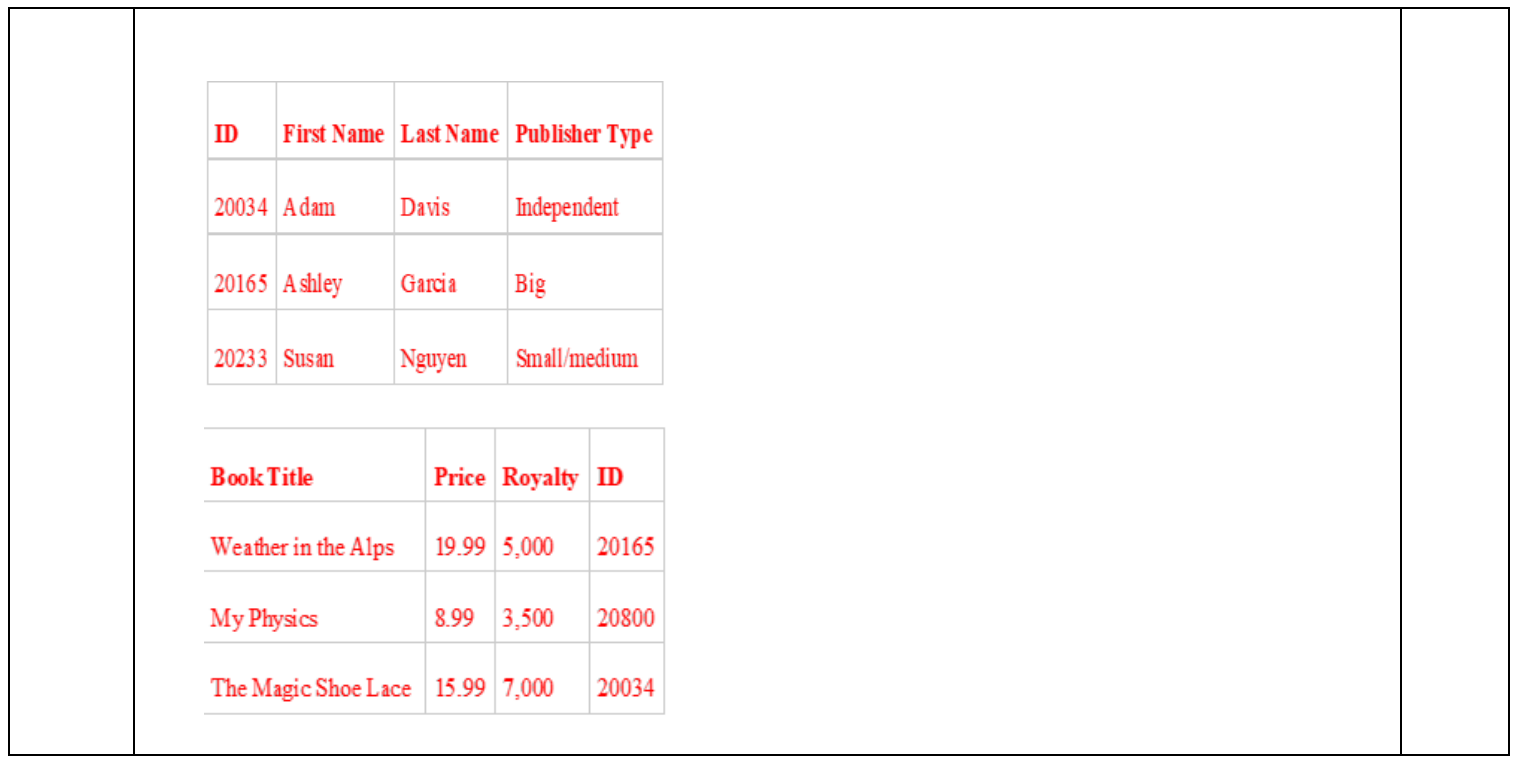